# **Google Drive**

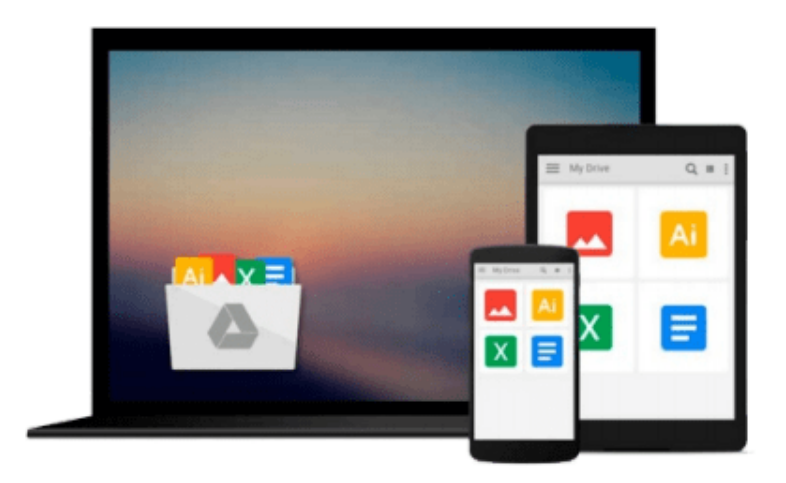

 $\equiv$ 

# **Excel Macros For Dummies**

*Michael Alexander*

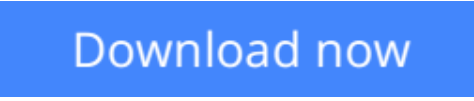

[Click here](http://bookengine.site/go/read.php?id=B00UC3YWV8) if your download doesn"t start automatically

# **Excel Macros For Dummies**

Michael Alexander

### **Excel Macros For Dummies** Michael Alexander **Ready-made Excel macros that will streamline your workflow**

*Excel Macros For Dummies* helps you save time, automate, and be more productive, even with no programming experience at all. Each chapter offers practical macros that you can implement right away, with practical exercises that extend your knowledge and help you understand the mechanics at work. You'll find the most effective Excel macros for solving common problems, and explanations of why and where to use each one, plus invaluable guidance and step-by-step instruction for applying them effectively. Learn how to customize your applications to look and work exactly the way you want them to, with simple, friendly walkthroughs that directly apply to real-world tasks. Follow it through from start to finish, or quickly look up problems as they occur; the book's clear layout and organization makes it an irreplaceable desk reference, and all macro code is available for download from the companion website.

Microsoft Excel is the world's leading spreadsheet application, and it supports VBA macros that allow you to customize the program and automate many common tasks. This book helps you take advantage of macros to get more done, and get it done better.

- Grasp the fundamentals of VBA and macros
- Work with workbooks, worksheets, and ranges
- Clean data, automate reporting, and send email from Excel
- Use tips and tricks that streamline your workflow

If you have an Excel problem, there's a macro to solve it. You don't need to be a programmer, and you don't need to spend months learning code. *Excel Macros For Dummies* gives you the "recipes" you need, and the knowledge to apply them effectively.

**L** [Download](http://bookengine.site/go/read.php?id=B00UC3YWV8) Excel Macros For Dummies ... pdf

**[Read Online](http://bookengine.site/go/read.php?id=B00UC3YWV8)** [Excel Macros For Dummies ...pdf](http://bookengine.site/go/read.php?id=B00UC3YWV8)

#### **From reader reviews:**

#### **Hattie Jasso:**

Book is to be different for every grade. Book for children until finally adult are different content. As we know that book is very important for us. The book Excel Macros For Dummies seemed to be making you to know about other information and of course you can take more information. It is extremely advantages for you. The guide Excel Macros For Dummies is not only giving you considerably more new information but also to be your friend when you really feel bored. You can spend your personal spend time to read your reserve. Try to make relationship with all the book Excel Macros For Dummies. You never sense lose out for everything in the event you read some books.

#### **Helen Woodyard:**

Nowadays reading books be than want or need but also turn into a life style. This reading behavior give you lot of advantages. Associate programs you got of course the knowledge even the information inside the book this improve your knowledge and information. The knowledge you get based on what kind of publication you read, if you want attract knowledge just go with training books but if you want experience happy read one along with theme for entertaining for instance comic or novel. The particular Excel Macros For Dummies is kind of e-book which is giving the reader unforeseen experience.

#### **Nathan Marker:**

As a college student exactly feel bored for you to reading. If their teacher questioned them to go to the library or even make summary for some publication, they are complained. Just little students that has reading's heart or real their leisure activity. They just do what the educator want, like asked to the library. They go to right now there but nothing reading really. Any students feel that looking at is not important, boring along with can't see colorful photographs on there. Yeah, it is to become complicated. Book is very important for you personally. As we know that on this era, many ways to get whatever we wish. Likewise word says, many ways to reach Chinese's country. Therefore this Excel Macros For Dummies can make you truly feel more interested to read.

#### **Daniel Smith:**

A number of people said that they feel bored stiff when they reading a e-book. They are directly felt it when they get a half elements of the book. You can choose the particular book Excel Macros For Dummies to make your own reading is interesting. Your skill of reading expertise is developing when you just like reading. Try to choose simple book to make you enjoy to study it and mingle the opinion about book and reading especially. It is to be first opinion for you to like to wide open a book and go through it. Beside that the guide Excel Macros For Dummies can to be your friend when you're feel alone and confuse in doing what must you're doing of that time.

**Download and Read Online Excel Macros For Dummies Michael Alexander #5CVTQZHY3U6**

## **Read Excel Macros For Dummies by Michael Alexander for online ebook**

Excel Macros For Dummies by Michael Alexander Free PDF d0wnl0ad, audio books, books to read, good books to read, cheap books, good books, online books, books online, book reviews epub, read books online, books to read online, online library, greatbooks to read, PDF best books to read, top books to read Excel Macros For Dummies by Michael Alexander books to read online.

### **Online Excel Macros For Dummies by Michael Alexander ebook PDF download**

### **Excel Macros For Dummies by Michael Alexander Doc**

**Excel Macros For Dummies by Michael Alexander Mobipocket**

**Excel Macros For Dummies by Michael Alexander EPub**